# **Address Watchpoints**

#### Instrument data, not code.

Peter Goodman, Ashvin Goel

Advanced Host-Level Security (AHLS) May 14, 2014

## **Goals of Project**

- Goal is to protect operating system kernels
- Protect kernel against module code
	- Buggy modules
		- Expose kernel to attack
		- Need to detect disallowed behavior
	- Malicious modules (rootkits)
		- Often installed using social engineering
		- Have complete access to kernel code and data
		- Need to detect anomalous behavior
- Requires understanding module behavior What they do, what they should be allowed to do

# **Approach**

- Instrument all module code at runtime using Dynamic Binary Translation (DBT)
	- Rewrite module code on-the-fly during execution
	- No source code or debug information required
	- Operates at instruction / basic block granularity
	- Complete control over a module's execution
	- Built a prototype system called Granary **■ Think "Valgrind", but for the Linux kernel**
- Two key ideas to securing modules
	- Interpose on module/kernel interface with wrappers
	- Verify memory accesses with **watchpoints**

# **Why DBT is SCARY Doesn't Always Fit the Problem**

- Too low level
	- Hard to write instrumentation that is both *safe* and *efficient* for injection into module code
		- Often have to special-case tricky instructions
		- Need to worry about re-entrancy
		- Must maintain illusion that DBT system not there
- Wrong abstraction
	- In practice, don't care about instructions being executed, care about what/how data is accessed
	- E.g. data race detector, memory access bugs
- Binary means binary
	- All code instrumented or not... always in the same way

## **We Want Data-Centric Instrumentation**

Types of applications that we want to make, but are hard to do with run of the mill DBT systems:

- Buffer overflow detectors
- Use-after-free, read-before-write, doublefree, etc
- Selective shadow memory
- Object-specific invariant checking
- Memory leak detector
- Accurate working set estimation
- Access pattern detector / recorder

#### **Ideally, we want**

1. You tell the hardware what objects your tool cares about

2. The hardware tells your tool when the memory of those objects is accessed

### **Current Solutions**

- Hardware watchpoints Too scarce to be useful at a large scale
- Hardware protection domains Only available on specialized hardware
- Page protection
	- Too coarse-grained
- Shadow memory
	- "All or nothing", even memory you don't care about needs to be shadowed

# **Key Insight**

- Hard to track objects, easy to track addresses!
	- Taint object addresses so that accesses to "interesting" objects always raise a fault.

#### **■ "Address watchpoints"**

- Relies on x86-64 48-bit address implementation in which 16 bits are "free" to be changed.
- Kind of like getting a segfault when you read a bad pointer.
- Interpose on fault when object is accessed.
	- $\circ$  Use the tainted bits to identify i) what object is accessed, and ii) what do about it.

#### **Example (1)**

...

#### struct sk\_buff \*skb = alloc\_skb(skb\_size, GFP\_KERNEL);

dma\_map\_single(..., skb->data, skb->len, DMA\_TO\_DEVICE);

#### **Example (2)**

...

struct sk buff \*skb = alloc skb(skb size, GFP\_KERNEL);

skb = add\_watchpoint(skb, <meta-data>);

dma map single(..., skb->data, skb->len, DMA TO DEVICE);

#### **Example (3)**

struct sk buff \*skb = alloc skb(skb size, GFP\_KERNEL); skb == 0xFFFFFFFFA092600

skb = add watchpoint(skb, <meta-data>);

... dma map single(..., skb->data, skb->len, DMA TO DEVICE);

#### **Example (4)**

```
struct sk buff *skb = alloc skb(skb size,
                       GFP_KERNEL);
```

```
skb == 0xFFFFFFFFA092600
```

```
skb = add_watchpoint(skb, <meta-data>);
```

```
skb == 0x7654FFFFA092600
```
...

dma map single(..., skb->data, skb->len, DMA TO DEVICE);

#### **Example (5)**

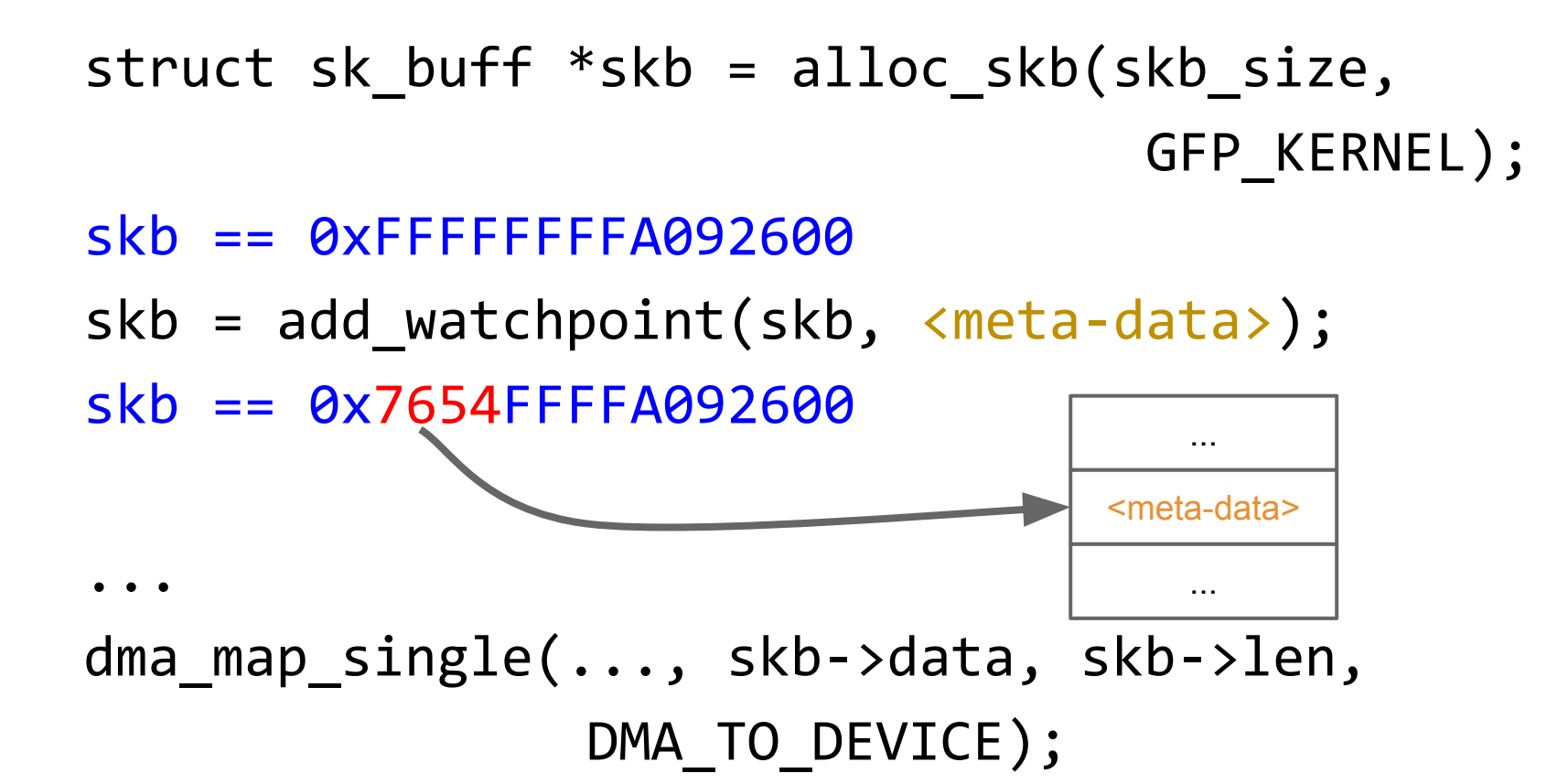

### **Example (6)**

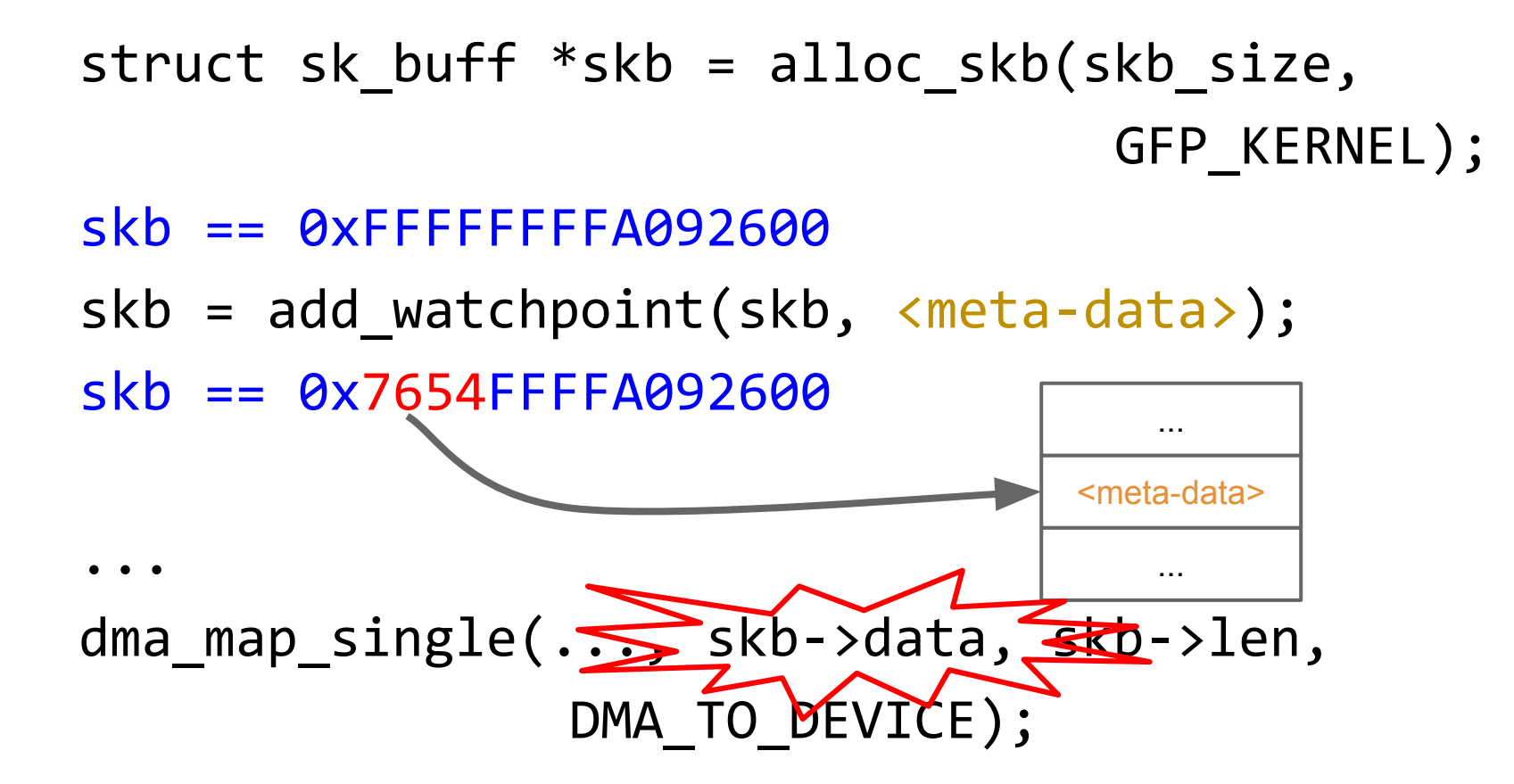

### **Example (7)**

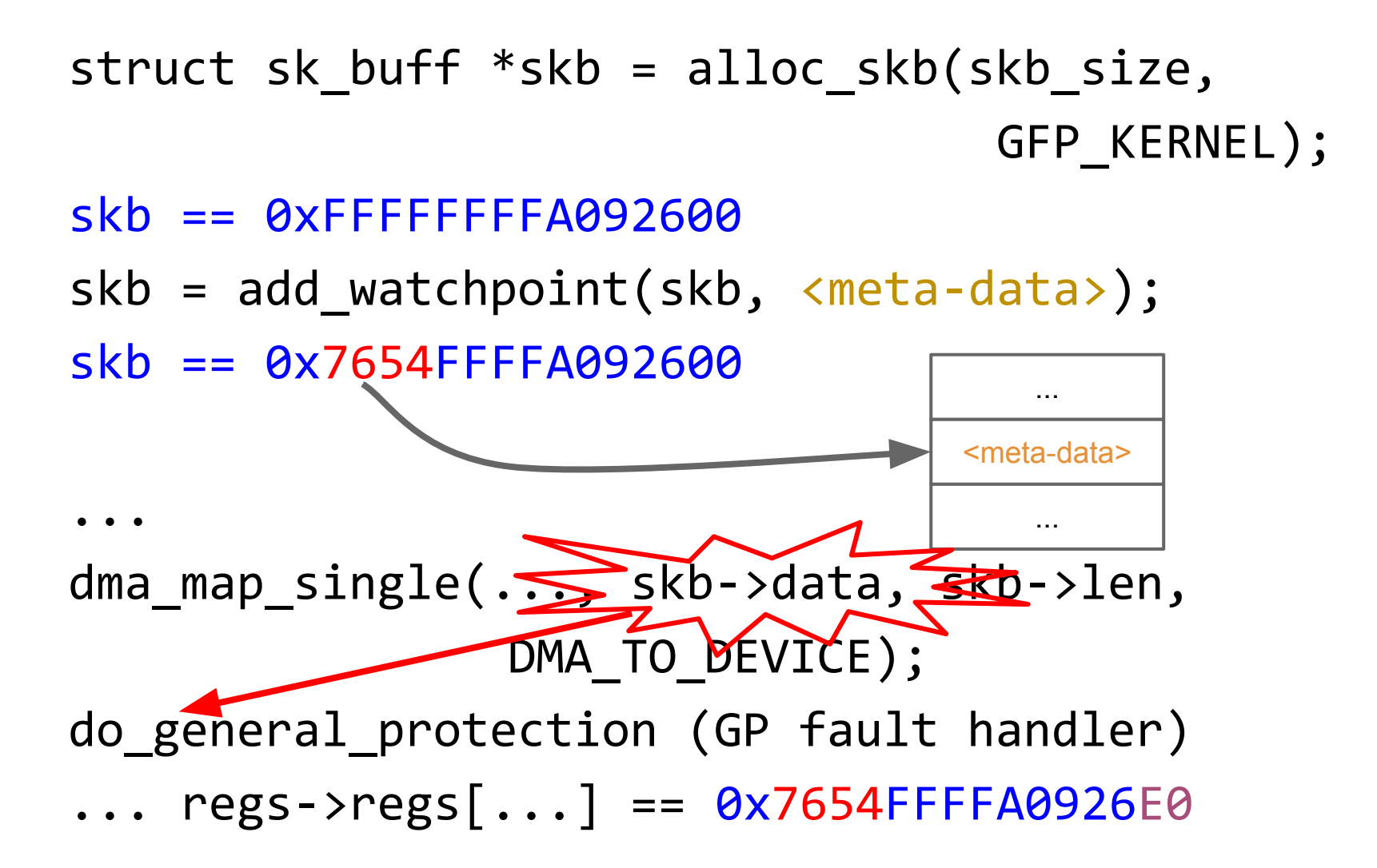

# **Challenges of Address Watchpoints**

#### • Efficiency

 $\circ$  Faults are expensive, how can we minimize them?

- Correctness
	- Need to temporarily "untaint" and then re-taint address to get control back.
	- Handle user addresses, physical addresses.

#### **Usage**

○ When and how to insert calls to add watchpoint?

# **Efficiency**

- Strawman approach
	- Take fault on each watched address, very expensive
- Existing DBT approaches
	- Instrument all code, dispatch callback on watched address, avoids faults, but still expensive
- Address watchpoint approach
	- Take fault on first access to watched address
	- Turn on DBT, and then turn it off when watched addresses are not expected to be accessed
		- Take advantage of locality of accesses to provide efficiency

### **Correctness**

- User addresses
	- Detect user addresses by using the kernel's "exception table" mechanism
	- Interesting benefit: can detect uses of user addresses that do not use the special copy\_to\_user / copy\_from\_user functions
- Physical addresses
	- Need to special case
		- Virtual-to-physical address translation
		- Things that hash virtual address
	- Open problem
		- Lose taint when going virt -> phys -> virt.

### **Usage**

- When should you add an address watchpoint, and how do you do it?
	- Identify "sources" of objects, e.g. type-specific allocators, calls to generic allocators.
	- Interpose and replace allocated address with a watched address.
	- Attach meta-data to the watched address, every time the tainted address or an address derived from it is accessed, we can get the meta-data back!
	- Create a callback function that operates on a watched address and its meta-data.

### **Implemented Address Watchpoints**

Implemented address watchpoints [HotDep'13] using Granary DBT system.

Made some applications:

- **Buffer overflow detector**
- Use-after-free, read-before-write
- Memory leak detector

### **Still, Things Weren't Perfect**

- Hard to implement the address watchpoints instrumentation
	- Granary didn't have the "right" interface for easily getting at the data being accessed
	- Had to special case some instructions
	- Poor user space support
	- Long-standing bug went undetected
- Infrastructure useful beyond watchpoints
	- Undergrad wanted to make shadow memory system, duplicated most of watchpoints code because the hard part of the memory access instrumentation was "done"

### **To The Future, And Beyond!**

- Address watchpoints gives us data selectivity; we also want code selectivity:
	- Binary still means binary: watchpoint "fires" or it doesn't, regardless of where memory is accessed
	- Want context-specific firing
		- E.g. fire only when access inside critical section
- Better infrastructure
	- $\circ$  Throw away the prototype (Granary)
		- Started work on Granary+ in January 2014
	- Flexible "virtual registers" system
		- Makes all kinds of instrumentation easier $^{TM}$
		- Key success factor of PIN, Valgrind

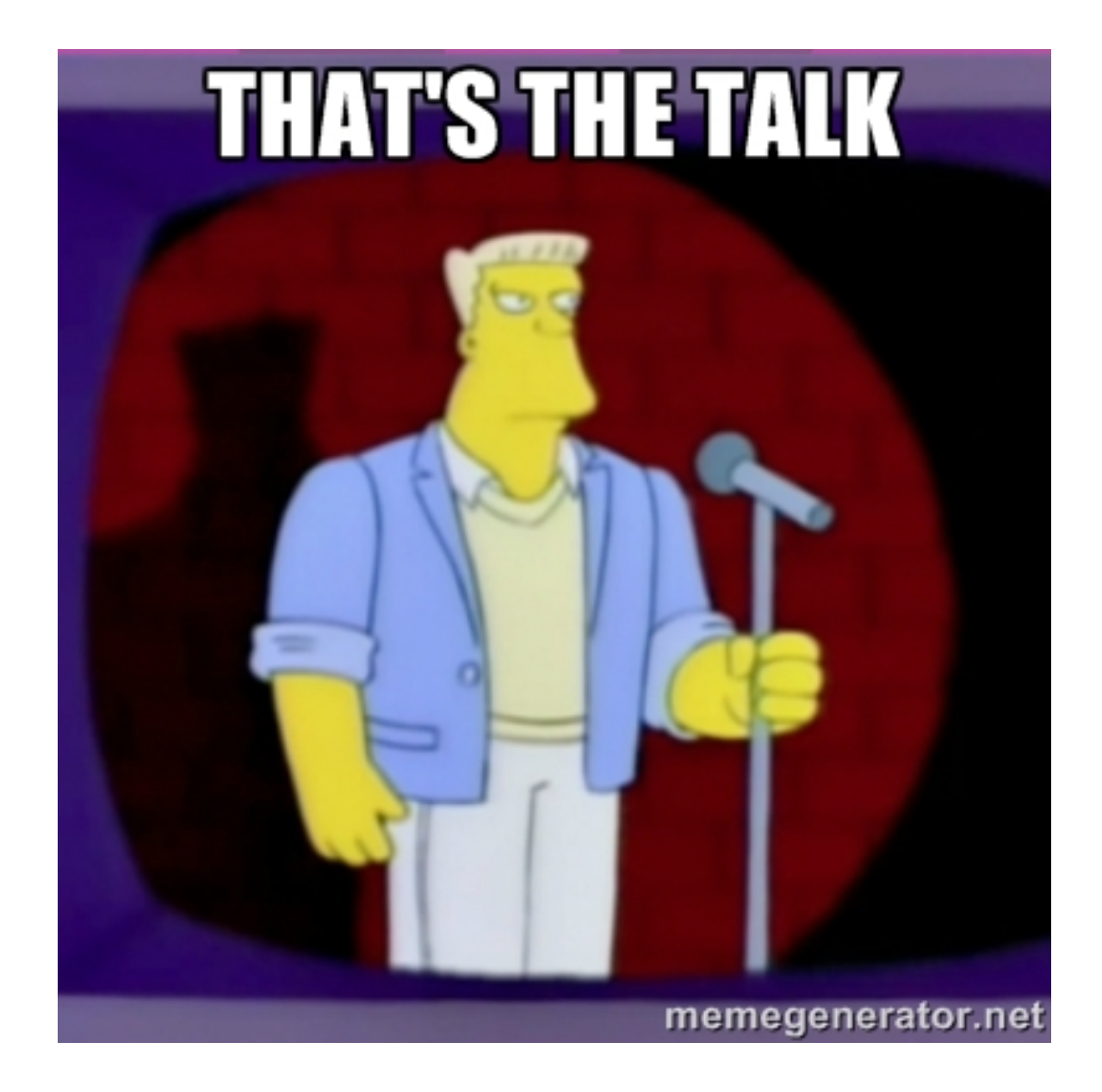